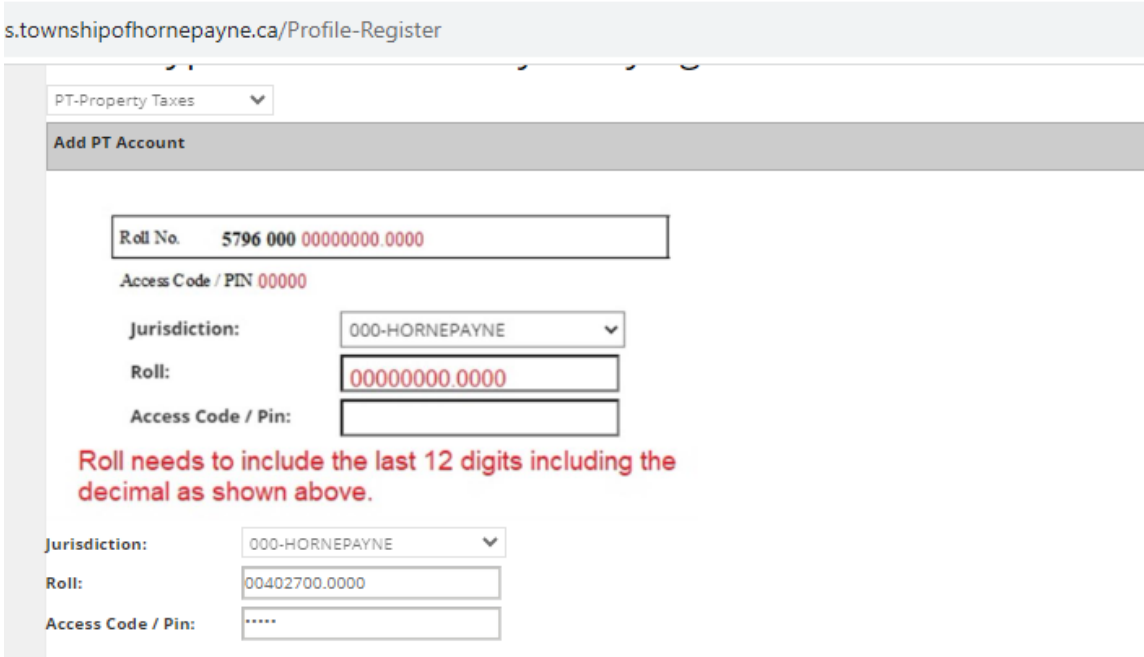

## Just a couple more steps to setup your personal access accou

Your password must contain 8 characters including at least 1 special character.

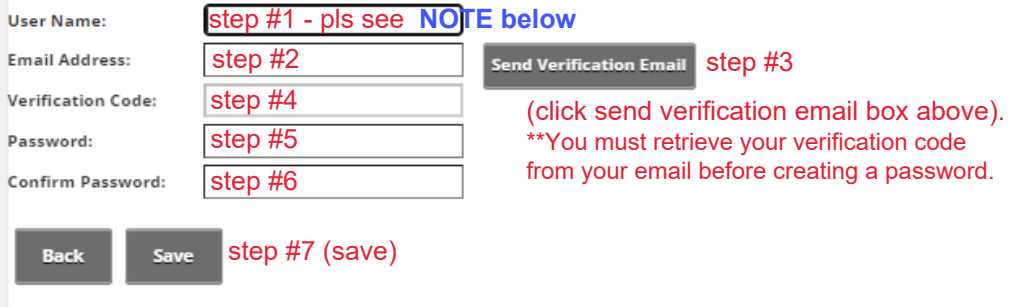

**NOTE: step #1 (User Name must not contain spaces or special characters. It is recommended to use your first name. You cannot recover if forgotten.** 

Once you have added this account, you will then 'add additional accounts' (ie. water or other tax, if you own multiple properties). Found under Profile Register.